## **GM 550 Light box - Quick Guide**

Before you begin - Make sure the unit is plugged in, and turn the power switch bar ON. All of the Gantom LED fixtures will blink a sequnce to indicate their DMX address. Pres the power button on the console, and wait for **console and fixtures to finish boot sequence before proceeding.**

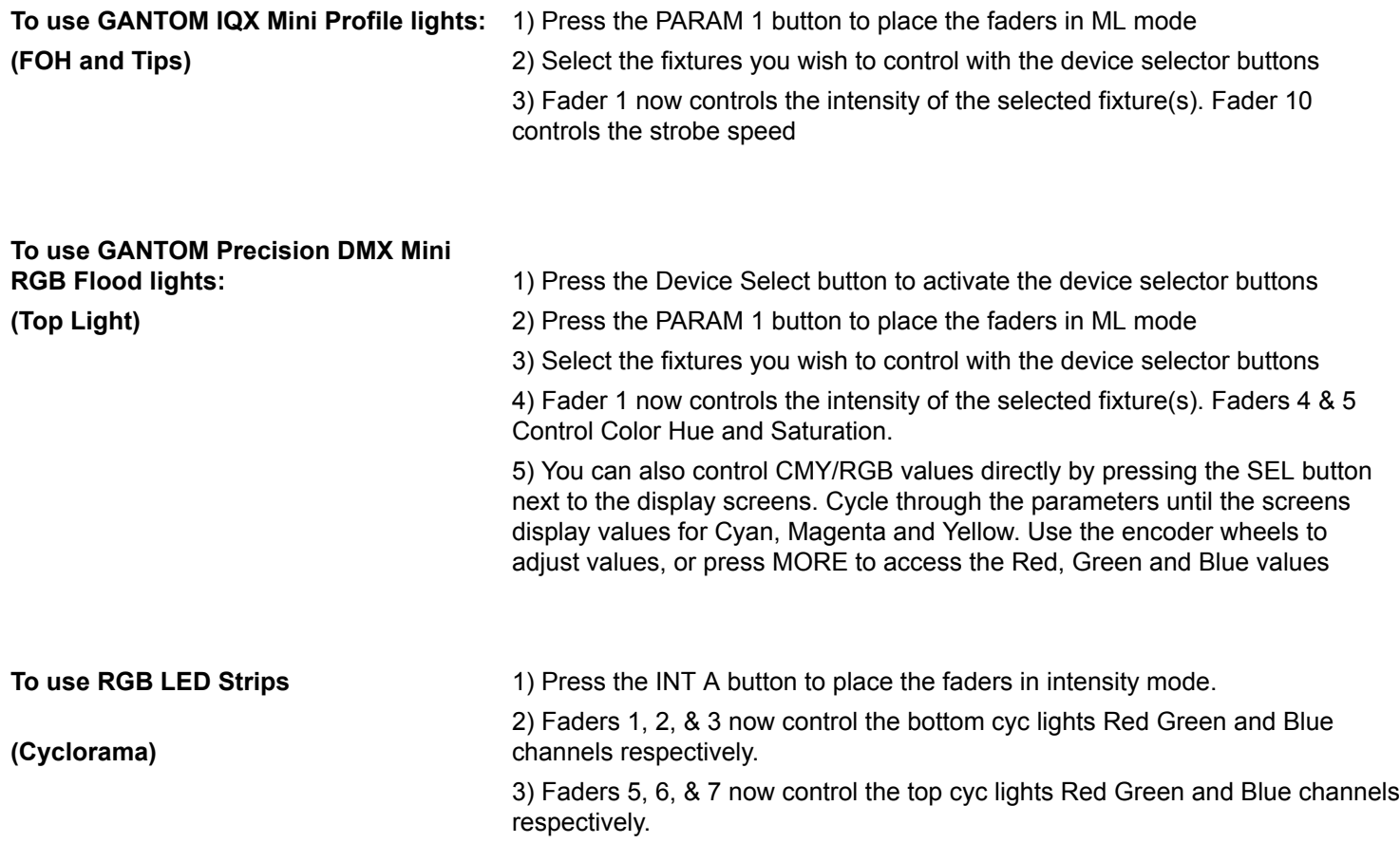

Scenes and submasters may be recorded into the console memory. please refer to the smartfade user manual provided.